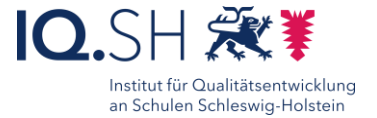

# **Podcasts erstellen Einzelarbeit** mit Garageband

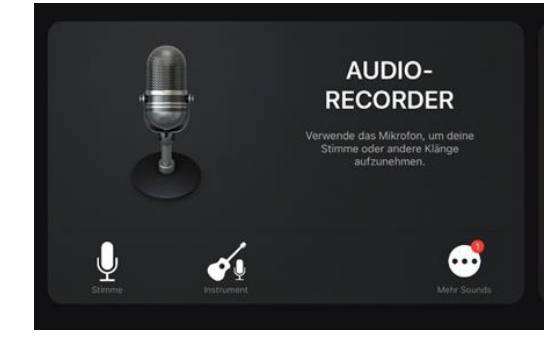

# Ziele:

- Einfache Erstellung von Podcasts (Medienproduktion)
- Eigenwahrnehmung kennenlernen
- Ergebnisse strukturieren
- Lernen durch Wiederholen
- Binnendifferenzierung fördern

## Beschreibung:

*Garageband* ist eine App, mit der bequem Audio-Aufnahmen erstellt werden können. Durch die Digitalisierung hat sich ein eigenes Audio-Aufnahmen-Format entwickelt, welches als Podcast bezeichnet wird. Ein Podcast ist eine Audio-Datei, in der Texte und Gespräche aufgenommen werden können. Ein Podcast lässt sich mit der App *Garageband* in wenigen Schritten produzieren und kann unterschiedlich lang sein. Für den Unterricht sind drei Minuten vollkommen ausreichend. Nach der Aufnahme können die Tonspuren mit einem Klick mit vorgegeben Musiktönen untermalt werden.

## Ablauf:

Schülerinnen und Schüler möchten zum Beispiel eine Geschichte oder ein Buch rezensieren und nehmen ihr Gespräch mit *Garageband* auf. Nach Öffnung der Anwendung *Garageband* wird zunächst die Lautstärke über den grünen Balken auf der linken Seite eingestellt. Durch die Einstellung der verschiedenen Funktionen lernen Schülerinnen und Schüler die Stimme technisch zu regulieren. Mit Tippen auf den roten Knopf beginnt die Aufnahme. Die Aufnahme wird mit dem Stop-Zeichen beendet. Die Datei wird über das Symbol "weißes Blatt" oben links gesichert. Durch ein Tippen öffnet sich die erstellte Audio-Datei. Diese kann über das ">"-Symbol abgespielt werden. Podcastformate können beispielsweise ein Interview, ein Kommentar oder eine Rezension sein. Es können auch mehrere Podcasts zu einer Radiosendung zusammengeführt werden. Die Lernenden können die Tonspur in der Nachbearbeitung mit Soundefekten über das Loop-Symbol mit Tonelementen versehen.

# Ausführliche Schritt für Schritt - Anleitung Erklärvideo

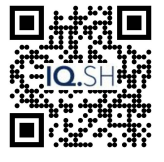

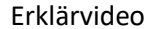

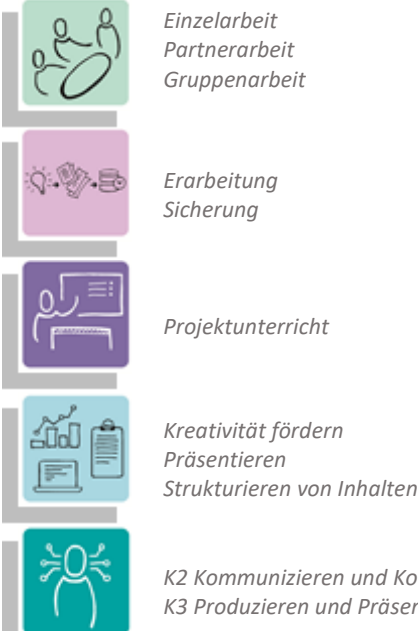

*K2 Kommunizieren und Kooperieren*

*K3 Produzieren und Präsentieren*

### **Differenzierung und sonderpädagogische Hinweise**  $\checkmark$  Aufgabe

Jedem Lernenden kann eine individuelle Aufgabe und Bearbeitungszeitraum zugeteilt werden.

# Ausrüstung

Zur Erarbeitung einer Aufgabe können den SuS individuell notwendige Ausstattungsgegenstände, wie z.B. iPads, Stative und Mikrofone, zur Verfügung gestellt werden.  $\sqrt{R}$  Regeln

Urheberrecht, Persönlichkeitsrechte und Datenschutz müssen ggf. im Vorfeld geklärt und bei der Erstellung der Produkte beachtet werden.

 $\checkmark$ Sozialform

Aufgaben können verschiedenen Gruppen von Lernenden oder an einzelne SuS übertragen werden.

#### $\sqrt{M}$ aterial

Je nach individuellen Möglichkeiten können unterschiedliche Materialien zur Erarbeitung der Teilaufgabe zur Verfügung gestellt werden.

Abstraktion der Vermittlung und

Automatisierungsgrad

Den SuS können Aufgaben mit unterschiedlichem Komplexitätsgrad und Bearbeitungszeitraum zugewiesen werden

Was benötige ich zur Erstellung/Durchführung?  $\checkmark$  iPad oder Mac

Was benötigen Schülerinnen und Schüler?

- $\checkmark$  iPad
- $\checkmark$  ggf. Stativ, externes Mikrofon
- $\checkmark$  ggf. Internetzugang

Benötigte Software

- $\checkmark$  Garageband
- Ähnliche Methoden
	- Lernvideos mit iMovie erstellen

<https://t1p.de/nut7q> <https://t1p.de/mmcm0>